## **eole-posh - Anomalie #5518**

# **afficher l'agenda académique dans un widget Agenda**

04/06/2013 17:29 - michel rein

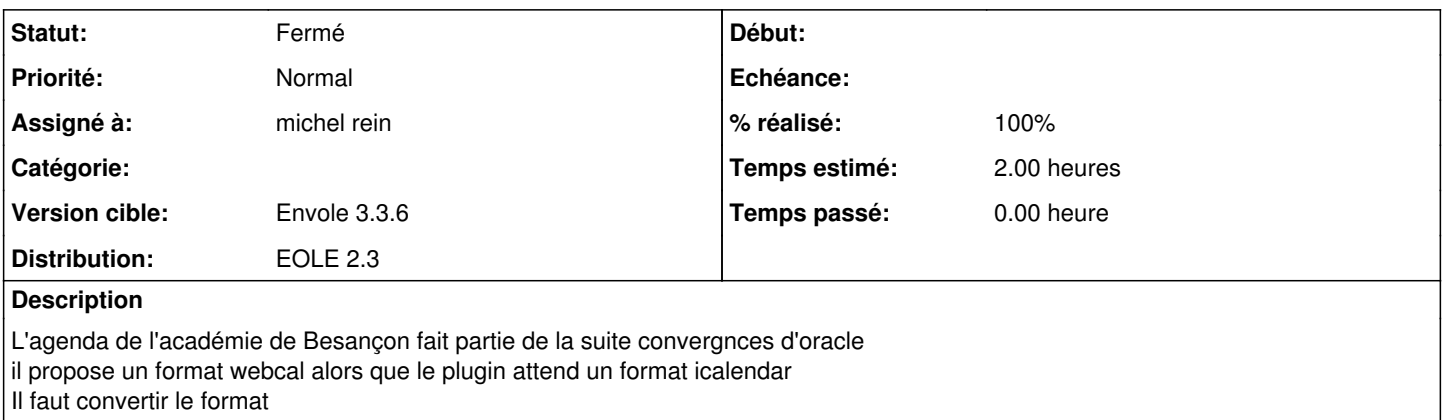

#### **Historique**

#### **#1 - 09/10/2013 16:56 - michel rein**

- *Statut changé de Nouveau à Résolu*
- *Version cible mis à Envole 3.3.6*
- *% réalisé changé de 0 à 100*
- *Temps estimé mis à 2.00 h*

### **#2 - 06/12/2013 10:37 - Arnaud FORNEROT**

*- Statut changé de Résolu à Fermé*